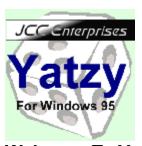

Welcome To Yatzy
Yatzy is an addictive dice game in which each player has to use a mixture of skill and luck to use the dice they roll the best they can.

This version of Yatzy can support a multiple number of players although you can play alone and try to beat your own high/low scores. If you get bored or have to go, you can save the game, load and continue at a later date.

How to Play, Buttons and Scoring, Yatzy Versions, Ordering Yatzy

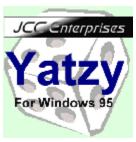

How to Play

Each player has their own game board and take it in turns to roll the five dice by clicking the roll button.

They can then roll either all the dice or one dice up to a further two times to try to better their dice by either clicking on the dice or clicking on the roll button again.

Each player must then click one of the buttons depending on what dice they have. Each button must be used but can only be used once. Play passes around until all players have filled their grids.

**Buttons and Scoring** 

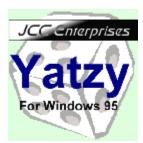

# **Buttons and Scoring**

1-6: These add up the number of dice matching the number of the button you click

e.g. Dice show 1,3,3,4,5 and you click 3 - there are two 3's - score=2x3=6.

1 Pair: The highest scoring pair of numbers are used.

e.g. Dice show 1,1,3,4,4 click 1 pair - highest pair = 4&4 - score=4+4=8.

2 Pairs: The scores of 2 pairs of numbers are used.

e.g. Dice show 2,2,3,4,4 click 2 pairs - highest 2 pairs = 2&2 + 4&4 - score=12

3 of a Kind: The scores of the three matching dice are used

e.g. Dice Show 3,5,5,5,6 click 3 of a Kind - Score 5+5+5=15

4 of a Kind Same as 3 of a Kind but 4 of the dice are added

e.g. Dice Show 3,3,3,3,6 click 4 of a Kind - Score 3+3+3+3=12

Yatzy 5 of a Kind, always scores 50 points

Low 1,2,3,4,5 always scores 1+2+3+4+5=15 points

Straight

High 2,3,4,5,6 always scores 2+3+4+5+6=20 points

Straight

Full House 1 pair + 3 of a Kind

e.g. Dice Show 2,2,2,3,3 - Scores 2+2+2+3+3=12 points

Chance Any combination of dice scores

e.g. Dice Show 1,3,4,5,6 - Scores 1+3+4+5+6=19 points

If you click any of the buttons which your dice do not meet the requirements of, you will be prompted on whether you want to put 0 in that cell. Every cell must be filled to finish the game, but you can put 0 in any.

If the scores in the 1-6 boxes total 62 or more, you receive a 25 point bonus!

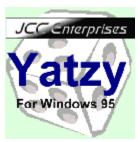

# Yatzy Versions Version Breakdown:

- First version of Yatzy created Load & Save games implemented correctly 1.1
- Several bug fixes, including score update and registration screen. Sounds added and new 'bloke' styling(!) 1.2
- 1.3
- Interface totally redesigned, including smoother scrolling on name changes. 2.0
- 2.0.3 Several bug fixes.

### **Future Versions:**

In the next version of Yatzy, we hope to implement modem, serial and internet multiplayer games, although this will take much redevelopment of the Yatzy interface. The game will also become more customizable with many more options. So check our website regularly, and watch this space!

Ordering Yatzy

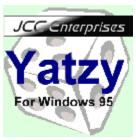

# **Ordering Yatzy**

This game took many many hours of hard work and dedication, and we are very proud of it. Payment is the only way that we can afford to produce more games like this, and other useful applications that give everyone a richer and more fulfilling lifestyle. Besides, it is the only **legal** way to have this software installed on your system.

### Look what's included when you register!

- Unlimited use of this great application
- Unlimited technical support (unregistered version bug reports welcome)
- Unlimited free minor version updates to the latest registered version
- A warm feeling in your heart that you have helped poor programmers to make more quality applications.

The fee for registration of Yatzy is only \$25.

Here's how to do it:

PLEASE NOTE THESE CONTACTS ARE FOR ORDERING ONLY For tech. Support, etc. Please contact jccenterprises@1netdrive.com

US \$25 - Online with credit/debit card-

Secure server - https://www.pslweb.com/cgi-win/psl\_ords.exe/item30419

Insecure server - http://www.pslweb.com/cgi-win/psl\_ord.exe/item30419 (Use if your browser does not support secure servers)

Secondary server - http://206.109.101.6/cgi-win/psl\_ord.exe/ITEM30419 (Use if the primary server is busy or unavailable)

US \$25 - Fax-

Send to 713-524-6398

Clearly stating name, address, telephone number, email address, credit/debit card number, and the Yatzy product number 30419.

US \$25 - Email-

30419@pslweb.com

Include all information stated under fax orders

US \$25 - Snail Mail-

Send to PsL at P.O.Box 35705, Houston, TX 77235-5705.

Including all information for fax orders.

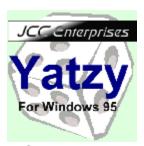

# MSVBVM50.DLL File

This file is required for Yatzy to run. It is not, however, distributed with Yatzy as it is large, and most systems already have it installed. If you don't have this file, here are some download links, although there are many more if you search for them.

ftp.pcworld.com/pub/essential/msvbvm50.zip ftp.winsite.com/pub/pc/win95/miscutil/msvbvm50.zip ftp.tu-ilmenau.de/pub/dos/win95/miscutil/msvbvm50.zip ftp.tas.gov.au/pc/winsite/win95/miscutil/msvbvm50.zip ftp.monash.edu.au/pub/pc/win95/miscutil/msvbvm50.zip